## **Inhoud**

 $\ddot{\phantom{a}}$  $\bullet$ 

. . . . . . . .

 $- - - - \ddot{\phantom{a}}$  $\bullet$  $\ddot{\phantom{a}}$  $\bullet$  $\bullet$  $\bullet$  . . . . . . . . . . . . . . . . . .

 $\blacksquare$ ×.  $\sim$ 

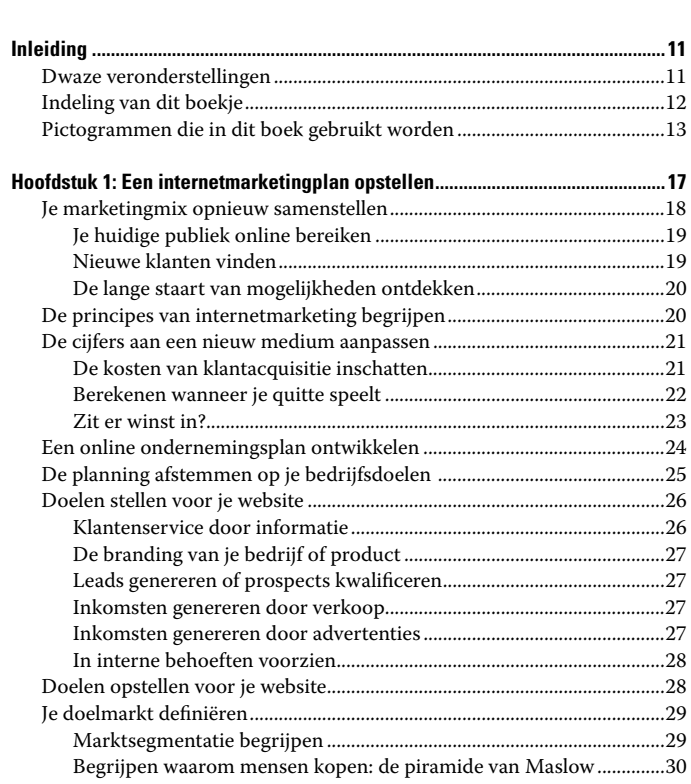

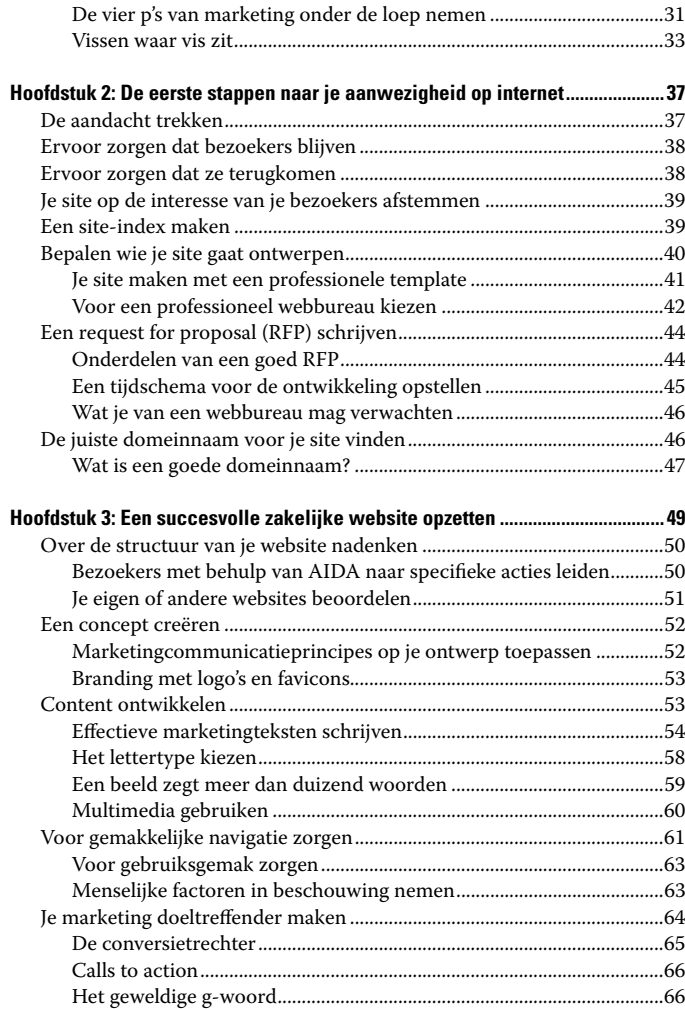

### **\_\_\_\_\_\_\_\_\_\_\_\_\_\_\_\_\_\_\_\_\_\_\_\_\_\_\_\_\_\_\_\_\_\_\_\_\_\_\_\_\_\_\_\_\_ Inhoud** 7

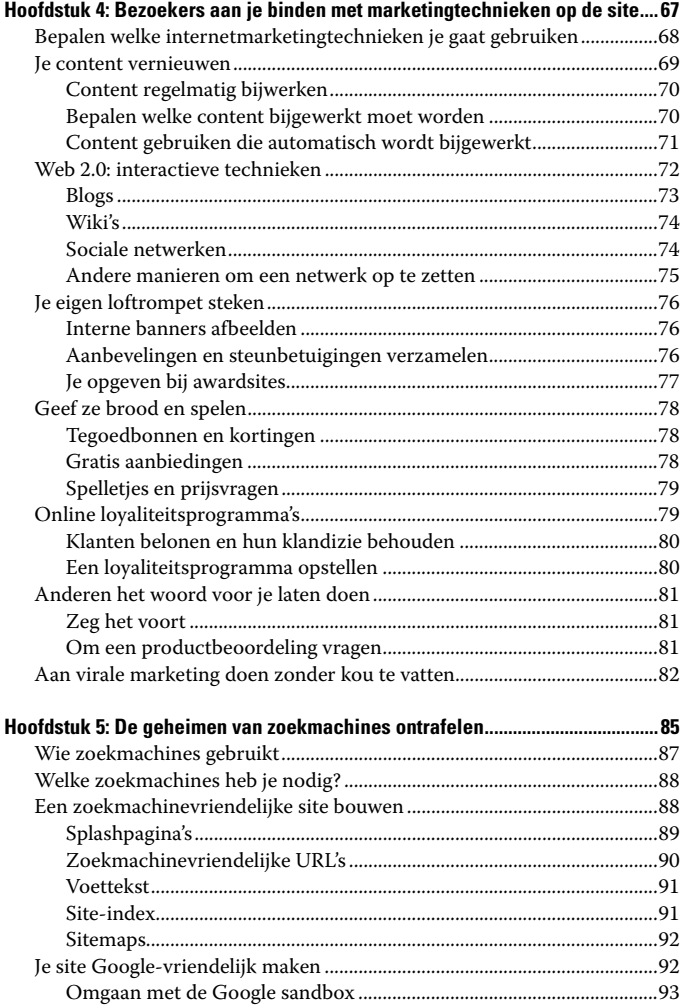

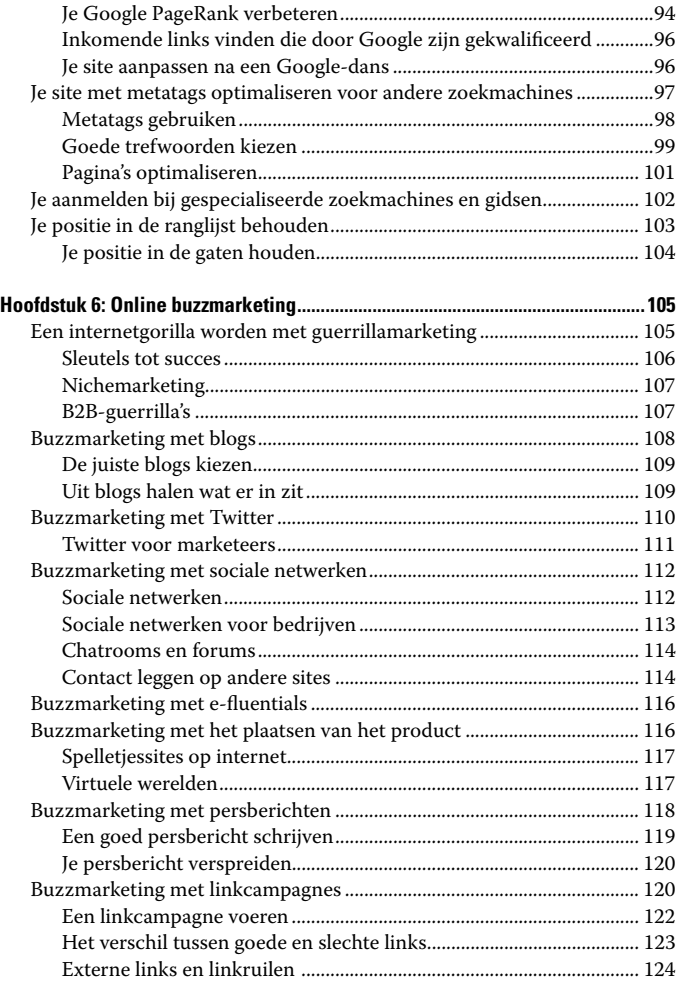

### **\_\_\_\_\_\_\_\_\_\_\_\_\_\_\_\_\_\_\_\_\_\_\_\_\_\_\_\_\_\_\_\_\_\_\_\_\_\_\_\_\_\_\_\_\_ Inhoud** 9

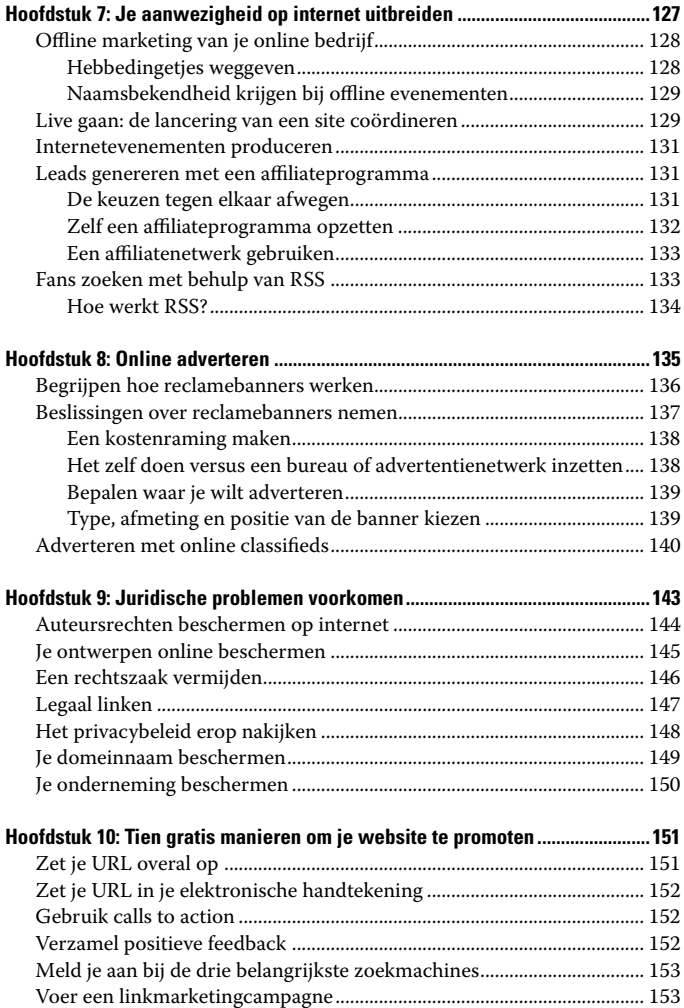

#### $10<sup>10</sup>$ De kleine Je website promoten voor Dummies \_\_\_\_\_\_\_\_\_\_\_\_\_\_

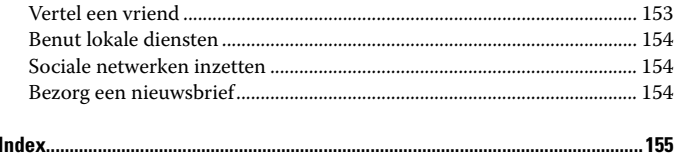

# **Inleiding**

 $0.0.0.0.0.$ 

 $- - - - - - -$ 

et lijkt zo simpel: lanceer een website en tel uit je winst.<br>Was het in het echt ook maar zo gemakkelijk! Helaas,<br>met miliarden websites die om aandacht vragen is het helemet miljarden websites die om aandacht vragen is het helemaal niet zo simpel.

Anderzijds is internetmarketing ook weer geen hogere wiskunde. Dit boekje stippelt een praktische koers uit naar een goedwerkende zakelijke website waarmee je winst maakt.

Ik wil je op het hart drukken om bij het lezen van dit boekje altijd je klanten voor ogen te houden. Als je jezelf altijd afvraagt of een bepaalde methode jouw doelgroep zou aanspreken, neem je de juiste beslissingen. Beantwoord de vraag van je klant: 'Wat heb ik eraan?' Dan zal je internetmarketingplan magische resultaten opleveren.

## Dwaze veronderstellingen

In mijn hoofd heb ik een beeld gevormd van jou, de lezer. Ik ga ervan uit dat jij (of een van je werknemers):

 $\triangleright$  een computer hebt met een snelle internetverbinding;

 $\blacktriangleright$  de eigenaar of afdelingsmanager bent (of binnenkort wordt) van een klein tot middelgroot bedrijf;

 $\triangleright$  een ondernemingsplan hebt of dat van plan bent te schrijven;

- $\triangleright$  regelmatig standaardtoepassingen gebruikt, zoals Word en Excel, e-mail en browsers;
- $\triangleright$  weet hoe je iets op internet moet zoeken met behulp van trefwoorden en zoekmachines;
- $\triangleright$ redelijk kunt schrijven en simpele berekeningen kunt maken, vooral als het over geld gaat;
- $\triangleright$  je zakelijke doelstellingen en je doelgroep kent;
- $\triangleright$  een voorkeur hebt voor een pragmatische benadering die gericht is op winst, niet op technieken;
- $\triangleright$  een passie hebt voor je business en ernaar streeft uitstekende klantenservice te leveren.

Als mijn veronderstellingen onjuist zijn, vind je dit boek waarschijnlijk te gemakkelijk of juist te moeilijk. Maar als mijn beschrijving klopt, zul je veel aan dit boek hebben.

### Indeling van dit boekje

De hoofdstukken in dit boekje volgen een chronologisch ontwikkelingsproces, van een ondernemingsplan, via het design van een website en/of webwinkel waarmee je jezelf effectief in de markt zet, tot methoden die tot meer gekwalificeerde bezoekers leiden.

Als je geen onuitputtelijke financiële middelen en niet alle tijd van de wereld hebt, moet je ongeveer weten wat je online wilt bereiken voordat je van start gaat. Hoofdstuk 1 en 2 benadrukken het belang van een internetmarketingplan, aangezien dat alle aspecten van je onderneming raakt, ook de financiële.

Winstgevende zakelijke websites komen niet toevallig tot stand. Vanuit marketingoogpunt zorgt een succesvolle site ervoor dat gebruikers je kunnen vinden, lang genoeg blijven én terugkomen. In hoofdstuk 3 en 4 kom je erachter hoe je een website en/of webwinkel zo opzet dat je marketinginspanningen worden beloond en hoe je marketingideeën op je site zelf implementeert.

De hoofdstukken 5, 6 en 7 beschrijven de absoluut essentiële componenten van internetmarketing: natuurlijke zoekmachineoptimalisatie, mond-tot-webtechnieken, linkopbouwcampagnes, e-mailmarketing en integratie met offline technieken. Hoewel sommige methoden uit dit deel tijdrovend zijn, heb je er geen goedgevulde portemonnee voor nodig.

Gebruik met mate: de advertentie- en marketingtechnieken uit hoofdstuk 8 lopen flink in de papieren. Marketingtechnieken waarbij geavanceerde technologie en multimedia worden gebruikt, zijn duur.

Een boek over internetmarketing zou niet volledig zijn zonder in te gaan op juridische kwesties. Raadpleeg daarvoor hoofdstuk 9.

Net als alle *Voor Dummies*-boeken heeft ook dit boekje een hoofdstuk van de tientallen. Hier vind je tien gratis manieren om je internetmarketingcampagne op te starten.

## Pictogrammen die in dit boek gebruikt worden

Om het lezen gemakkelijker te maken, geef ik met diverse pictogrammen in de marge bepaalde interessante punten aan.

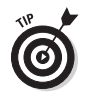

Wanneer ik vertel hoe een bepaald aspect van internetmarketing beter en gemakkelijker kan, markeer ik het met dit pictogram. Doe je voordeel met die kennis!

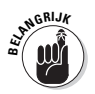

Dit pictogram is gewoon een vriendelijk geheugen-steuntje. Er staan meer details in dit boek dan een **BELANGRIJ<sup>K</sup>**

normaal mens zich kan herinneren. Met dit pictogram kun je terugvallen op de basisprincipes van internetmarketing. Zoek de rest maar op als je het nodig hebt!

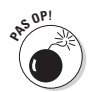

Auw! Dit pictogram staat gelijk aan een uitroepteken. Sla acht op deze waarschuwingen om mogelijke valkuilen te vermijden.

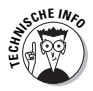

Soms voel ik het als mijn plicht om webdevelopers wat technische informatie te geven; ze weten ook niet alles, al denken ze dat soms wel.

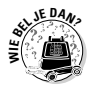

Wie kun je bellen? Niemand kan een website helemaal alleen maken. Het is handig om te weten bij wie je terecht kunt voor hulp. Dit pictogram geeft aan welk type specialisten je kunt bellen.

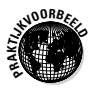

Bij dit pictogram krijg je een verhaal over een bedrijf dat de techniek in de praktijk heeft toegepast.